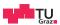

# System Level Programming

**Daniel Gruss** 

2023-04-23

## My Code

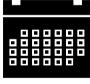

```
void fun(size_t x)
  for (size_t i = 0; i < 1000000ULL; ++i)</pre>
    counter += (size_t)x;
int main()
  pthread_t t;
  pthread_create(&t,0,(void*(*)(void*))&fun,(void *)1);
  pthread_create(&t,0,(void*(*)(void*))&fun,(void *)2);
 mypause();
  printf("counter = %zu\n", counter);
  return 0;
```

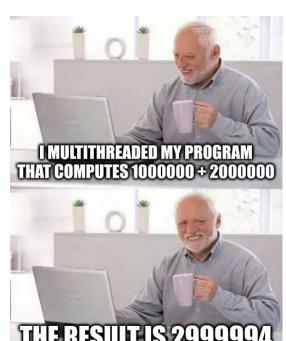

## With printf debugging

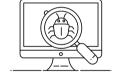

```
T1 adds 1 to 550209
T1 adds 1 to 550210
T1 adds 1 to 550211
T1 adds 1 to 550212
T1 adds 1 to 550213
T1 adds 1 to 550214
T1 adds 1 to 550215
                    <-- look
    T2 adds 2 to 550122 <-- at
   T2 adds 2 to 550125 <-- these
    T2 adds 2 to 550127
    T2 adds 2 to 550129
    T2 adds 2 to 550131
    T2 adds 2 to 550133
```

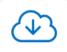

## Intel® 64 and IA-32 / Volumes: 1, 2A, 2B, 2

Last updated: November 16, 2020

```
> File:
```

325462-sdm-vol-1-2abcd-3abcd.pdf

#### > Size:

56.59 MB

Download

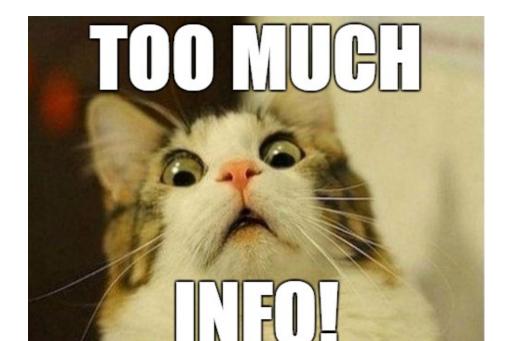

## 8.1.1 Guaranteed Atomic Operations

Reading or writing a byte

will always be carried out atomically:

The Intel486 processor (and newer processors since) guarantees that the following basic memory operations will always be carried out atomically:

The P6 family processors (and newer processors since) quarantee that the following additional memory operation

- Reading or writing a word aligned on a 16-bit boundary
- Reading or writing a doubleword aligned on a 32-bit boundary
- The Pentium processor (and newer processors since) quarantees that the following additional memory operations
- will always be carried out atomically:

  Reading or writing a guadword aligned on a 64-bit boundary
  - 16 hit accesses to uncashed memory locations that fit within a 22 hit data hus
  - 16-bit accesses to uncached memory locations that fit within a 32-bit data bus
- Unaligned 16-, 32-, and 64-bit accesses to cached memory that fit within a cache line
- offalighed 16-, 32-, and 64-bit accesses to cached memory that he within a cache line

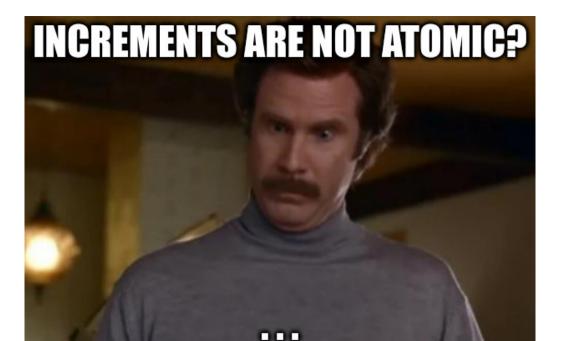

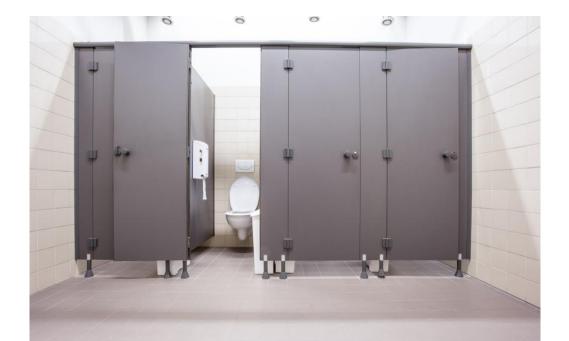

#### How toilet locks work

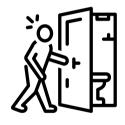

- 1. Enter public toilet room
- 2. Use toilet door
  - 2.1 Check color indicator (is it free?)
  - 2.2 If toilet is free:
    - 2.2.1 Pass through door + lock door
  - 2.3 Else  $\rightarrow$  back to step **2.1**
- 3. Use toilet
- 4. Use toilet door again
  - 4.1 Pass through door + unlock door

#### Let's code this!

#### Use toilet door (entry):

- 1. Check color indicator (is it free?)
- 2. If toilet is free:
  - 2.1 Pass through door + **lock** door
- 3. Else  $\rightarrow$  back to step **2.1**

```
while (toilet_indicator != FREE)
{
    // busy wait - doing nothing
    // ugh, it's really urgent!
    // + i'm wasting time here
}
toilet_indicator = IN_USE;
```

## Spinlock

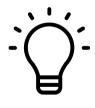

## **Spinlock**

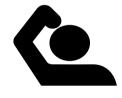

```
size_t lock(size_t* lock) {
  if (*lock == 0) // not locked
  {
    *lock = 1; // now locked
    return 0;
  }
  return 1;
}
```

Any problems here? It's not spinning!

## **Spinlock**

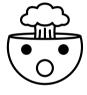

```
size_t lock(size_t* lock) {
  while (*lock == 1) // not locked
  {
     // busy wait
  }
  *lock = 1; // now locked
  return 0;
}
```

Any problems here? It's not atomic!

#### POSIX to the rescue

```
#include <pthread.h>
int pthread_spin_lock(pthread_spinlock_t *lock);
int pthread_spin_unlock(pthread_spinlock_t *lock);
```

The pthread\_spin\_lock() function **locks** the spin lock referred to by lock. If the spin lock is currently unlocked, the calling thread acquires the lock immediately. If the spin lock is currently **locked** by another thread, the calling thread **spins**, testing the lock until it becomes available, at which point the calling thread acquires the lock.

## Spinlocks are not efficient

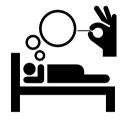

Idea: Instead of busy waiting,

- put thread to sleep,
- keep a list of sleeping threads,
- wake up a sleeping thread when unlocking.
- $\rightarrow$  We call this a Mutex!

#### Mutexes

```
#include <pthread.h>
int pthread_mutex_lock(pthread_mutex_t *mutex);
int pthread_mutex_unlock(pthread_mutex_t *mutex);
```

The mutex object referenced by mutex shall be locked by a call to pthread\_mutex\_lock() that returns zero. If the mutex is already locked by another thread, the calling thread shall block until the mutex becomes available. This operation shall return with the mutex object referenced by mutex in the locked state with the calling thread as its owner.

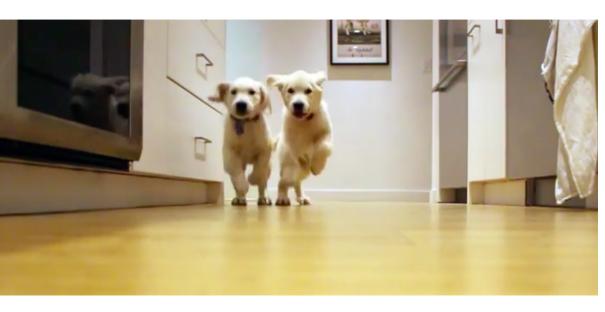

## How to implement events?

```
while (go_eat == 0)
{
   pthread_mutex_lock(&food_ready_mutex);
   if (food_ready)
      go_eat = 1;
   pthread_mutex_unlock(&food_ready_mutex);
}
goEat();
```

Wait, that's busy wait AGAIN!

#### **Condition Variables**

- Synchronization mechanism
- Not inherently thread-safe:
  - Using mutex to make it thread-safe!
- Three main operations:
  - 1. wait wait for an event
  - 2. signal wake up 1 waiting thread
  - 3. broadcast wake up ALL waiting threads

#### **Condition Variables**

```
#include <pthread.h>
int pthread_cond_wait(pthread_cond_t *restrict cond, pthread_mutex_t *restrict
    mutex);
```

The pthread\_cond\_wait() functions shall block on a condition variable. The application shall ensure that these functions are called with mutex locked by the calling thread. These functions atomically release mutex and cause the calling thread to block on the condition variable cond. Upon return, the mutex shall have been locked and shall be owned by the calling thread.

### pthread\_cond\_wait pseudo code

```
int pthread_cond_wait(pthread_cond_t *restrict cond, pthread_mutex_t *restrict
    mutex)
{
    // atomic begin
    add_myself_to_sleepers_list();
    pthread_mutex_unlock(mutex);
    go_to_sleep();
    // atomic end
    // wait to be woken up
    pthread_mutex_lock(mutex);
}
```

#### **Condition Variables**

```
#include <pthread.h>
int pthread_cond_broadcast(pthread_cond_t *cond);
int pthread_cond_signal(pthread_cond_t *cond);
```

The pthread\_cond\_broadcast() function shall unblock all threads currently blocked on the specified condition variable cond.

The pthread\_cond\_signal() function shall unblock at least one of the threads that are blocked on the specified condition variable cond (if any threads are blocked on cond).

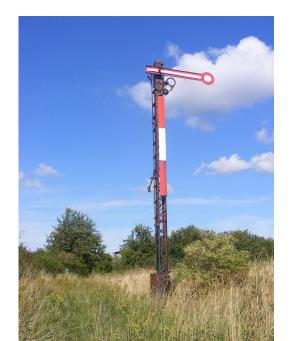

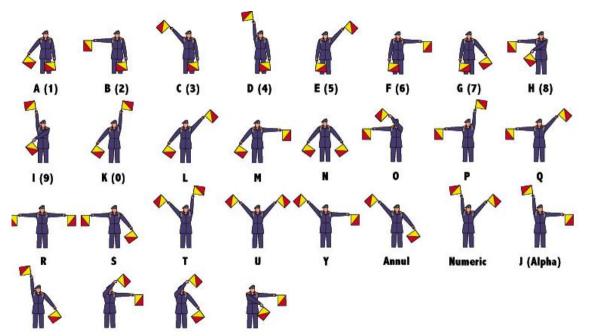

## Semaphores

- stores a numerical value  $\geq 0$
- two operations:
  - 1. wait = decrement
  - 2. post = increment
- $\rightarrow$  what happens when decrementing at value 0?
- $\rightarrow$  semaphore blocks

## Semaphore vs Mutex

Mutex is basically a semaphore with

- numerical values 0 (locked) or 1 (free)
  - 1. wait = lock
  - $\mathbf{2.}\ \mathsf{post} = \mathtt{unlock}$

## Semaphore vs CVs

Synchronization of events with semaphores:

- semaphores are not owned/held by any thread
  - 1. wait ≈ cond\_wait
  - 2. post  $\approx$  cond\_signal